# **Apple Service Manuals**

Thank you unquestionably much for downloading **Apple Service Manuals**.Most likely you have knowledge that, people have look numerous times for their favorite books in the same way as this Apple Service Manuals, but end up in harmful downloads.

Rather than enjoying a good book in the manner of a cup of coffee in the afternoon, on the other hand they juggled taking into account some harmful virus inside their computer. **Apple Service Manuals** is approachable in our digital library an online right of entry to it is set as public thus you can download it instantly. Our digital library saves in compound countries, allowing you to acquire the most less latency times to download any of our books afterward this one. Merely said, the Apple Service Manuals is universally compatible behind any devices to read.

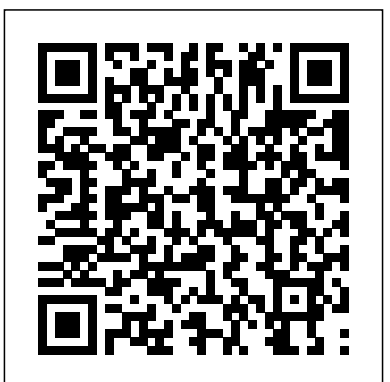

THE IPHONE 11 Pro USER GUIDE John Wiley & Sons InfoWorld is targeted to Senior IT professionals. Content is segmented into Channels and Topic Centers. InfoWorld also celebrates people, companies, and projects.

## iPhone: The Missing Manual iUniverse

Get comfortable and confident with your MacBook! Combining the fun-but-straightforward content of nine minibooks, this new edition of MacBook All-in-One For Dummies delivers helpful coverage of the rich features and essential tools you need to know to use the MacBook to its fullest potential. You'll learn an array of MacBook basics while veteran author Mark Chambers walks you through setting up your MacBook, running programs, finding files with Finder, searching with Spotlight, keeping track with Address Book, enjoying music with iTunes, creating cool multimedia projects with iLife, and more. This exciting new edition dives right in to help you create a web site with iWeb, get on the Internet, use Apple Mail, stay in touch with iChat, and find your way around the latest Mac OS X. And if you must do some work, do it the Mac way with the iWork productivity applications and this helpful guide. Serves as an up-to-date introduction to the basics of MacBook models, including working with the new OS, OS X Lion Shows you how to upgrade, maintain, and troubleshoot your system Features nine minibooks: Say Hello to Your MacBook, Using Mac OS X, Customizing and Sharing, Going Mobile with iLife, iWork for the Road Warrior, Typical Internet Stuff, Networking in Mac OS X, Expanding Your System, and Advanced Mac OS X Offers a straightforward-but-fun approach to getting familiar with this innovative laptop MacBook All-in-One For Dummies, 2nd Edition will get you Mac-savvy in no time!

## **A+ Guide to Hardware** Apple Training Series

This edition covers iMovie 10.0 for Mac and iMovie 2.0 for iOS. iMovie's sophisticated tools make it easier than ever to turn raw footage into sleek, entertaining movies--once you understand how to harness its features. Experts David Pogue and Aaron Miller give you hands-on advice and step-by-step instructions for creating polished movies on your Mac, iPhone, or iPad. Dive in and discover why this is the top-selling iMovie book. The important stuff you need to know Get started. Import footage, review clips, and create movies, using iMovie's new, streamlined

layout. Include stunning effects. Introduce instant replays, freeze frames, fast-forward or slo-mo clips, and fade-outs. Add pro touches. Create cutaways, picture-in-picture boxes, side-by-side shots, and green-screen effects. Make movies on iOS devices. Tackle projects on your iPhone, iPad, or iPod Touch with our book-within-a-book. Produce stunning trailers. Craft your own Hollywood-style "Coming Attractions!" previews. Share your masterpiece. Quickly post movies to YouTube, Facebook, Vimeo, CNN iReport, and iTunes. Watch iMovie Theater. Play your movies on any Apple gadget in iMovie's new full-screen cinema. Apple IPhone Se 2020 User Manual Addison-Wesley Longman

Fully revised Apple-certified guide will show you how to support, upgrade and troubleshoot your Mac.

## **Guides and Manuals for Pesticide Applicator Training, January 1979-August 1985** "O'Reilly Media, Inc."

DON'T JUNK IT, FIX IT--AND SAVE A FORTUNE! The only reference & tutorial of its kind--in full color! Fix your own iPhone, iPad, or iPod with secret repair knowledge Apple doesn't want you to have! This groundbreaking, full-color book shows you how to resurrect expensive Apple mobile iDevices you thought were dead for good, and save a fortune. Apple Certified Repair Technician Timothy L. Warner demystifies everything about iDevice repair, presenting simple, step-by-step procedures and hundreds of crisp, detailed, full-color photos. He'll walk you through safely taking apart your iDevice, replacing what's broken, and reliably reassembling it. You'll learn where to get the tools and exactly how to use them. Warner even reveals sources for broken Apple devices you can fix at low cost--for yourself, or even for resale! Replace All These iDevice Components: • Battery • Display • SIM card • Logic board • Dock connector Take Apart, Fix, and Reassemble: • iPod nano (5th & 7th Gen) • iPod touch (4th & 5th Gen) • iPhone (3GS, 4, 4S, & 5) • iPad (iPad 2, iPad 4th Gen, & iPad mini) Fix Common Software-Related Failures: • Emergency data recovery • Jailbreaking • Carrier unlocking Do What Apple Never Intended: • Resurrect a waterlogged iDevice • Prepare an iDevice for resale • Install non-Apple Store apps • Perform out-of-warranty repairs All technical content reviewed & approved by iFixit, world leader in iDevice parts, tools, and repair tutorials!

*macOS Mojave: The Missing Manual* O'Reilly Media

InfoWorld is targeted to Senior IT professionals. Content is segmented into Channels and Topic Centers. InfoWorld also celebrates people, companies, and projects. iPad: The Missing Manual Cengage Learning Discover a comprehensive introduction to IT technical support as Andrews/Dark/West's COMPTIA A+ GUIDE TO IT TECHNICAL SUPPORT, 10E explains how to work with users as well as install, maintain, troubleshoot and network computer hardware and software. This step-by-step, highly visual bestselling approach uses CompTIA A+ Exam objectives as a framework to prepare you for 220-1001 and 220-1002 certification exams. Each chapter covers core and advanced topics while emphasizing practical application of the most current technology, techniques and industry standards. You study the

latest hardware, security, Active Directory, operational procedures, Battery Life - Printing Pictures Without a Wireless Printer - Viewing basics of scripting, virtualization, cloud computing, mobile devices and Windows 10 as you prepare for success as an IT support technician or administrator. Important Notice: Media content referenced within the product description or the product text may not be available in the ebook version.

*Fix Your Laser Printer and Save a Bundle* "O'Reilly Media, Inc." This step-by-step, highly visual text provides you with a comprehensive introduction to managing and maintaining computer hardware. Written by best-selling author and educator Jean Andrews, A+ GUIDE TO HARDWARE, Sixth Edition closely integrates the CompTIA A+ Exam objectives to prepare you for the hardware portions of the 220-801 and 220-802 certification exams. The new Sixth Edition also features extensive updates to reflect current technology, techniques, and industry standards in the dynamic, fast-paced field of PC repair. Each chapter covers both core concepts and advanced topics, organizing material to facilitate practical application and encourage you to learn by doing. Supported by a wide range of supplemental resources to enhance learning—including innovative tools, interactive exercises and activities, and online study guides—this proven text offers an ideal way to prepare you for success as a professional PC repair technician. Important Notice: Media content referenced within the product description or the product text may not be available in the ebook version. *Adventures in the Anthropocene* John Wiley & Sons There is much to learn about the new generation of iPad, and the iPad 2 Survival Guide is the flagship guide for Apple's newest creation. The iPad 2 Survival Guide organizes the wealth of knowledge about the iPad 2 into one place, where it can be easily accessed and navigated for quick reference. This guide comes with countless screenshots, which complement the step-by-step instructions and help you to realize the iPad's full potential. The iPad 2 Survival Guide provides useful information not discussed in the iPad manual, such as tips and tricks, hidden features, and troubleshooting advice. You will also learn how to download FREE games and FREE eBooks, how to PRINT right from your iPad, and how to make VIDEO CALLS using FaceTime. Whereas *iMac For Dummies* Cengage Learning the official iPad 2 manual is stagnant, this guide goes above and beyond by discussing recent known issues and solutions that may be currently available. This information is constantly revised for a complete, up-to-date manual. This iPad 2 guide includes: Getting Started: - Button Layout - Before First Use - Navigating the Screens - Setting Up Wi-Fi - Setting Up an Email Account - Using Email - Logging In to the Application Store - Using FaceTime - Placing a FaceTime Call - Moving the Picture-in-Picture Display - Taking Pictures - Capturing Videos - Browsing and Trimming Captured Videos - Using iTunes to Import Videos - Viewing a Video - Using the iPod Application - Using the iTunes Application - Sending Pictures and Videos via Email - Setting a Picture as Wallpaper - Viewing a Slideshow - Importing Pictures Using iPhoto - Creating Albums Using iPhoto Advanced topics: - 161 Tips and Tricks for the iPad - Setting the iPad Switch to Mute or Lock Rotation - Downloading Free Applications - Downloading Free eBooks - Adding Previously Purchased and Free eBooks to the iBooks app - Updating eBooks in the iBooks app - Using the Kindle Reader for iPad - Using the iBooks Application - Using the iBooks Internal Dictionary - Highlighting and Taking Notes in iBooks - Turning On VoiceOver - Printing Directly from the iPad - Printing Web Pages - Moving a Message to Another Mailbox or Folder - Changing the Default Signature - Setting the Default Email Account - Changing How You Receive Email - Saving a Picture Attachment - Managing Contacts - Setting Up a 3G Account - Turning Data Roaming On and Off - AT&T Data Plans Explained - Using the Safari Web Browser - Blocking Pop-Up Windows - Managing Applications - Deleting Applications - Setting a Passcode Lock - Changing Keyboard Settings - Tips and Tricks - Maximizing

Applications on an HD TV - Troubleshooting - Resetting Your iPad **A+ Guide to Managing & Maintaining Your PC** Que

Publishing InfoWorld is targeted to Senior IT professionals. Content is

segmented into Channels and Topic Centers. InfoWorld also celebrates people, companies, and projects.

**Microtimes** Addison-Wesley

With El Capitan, Apple brings never-before-seen features to OS X—like a split-screen desktop, improved window controls, and amazing graphics. The new edition of David Pogue's #1 bestselling Mac book shows you how to use key new features such as swiping gestures, Notes, a new Spotlight search system, the Safari pinning feature, and Split View. Missing Manuals creator David Pogue is one of the most widely recognized technology authors in the world. A former New York Times technology columnist, he founded and now produces videos for Yahoo Tech.

**Desktop and Portable Systems** "O'Reilly Media, Inc." This step-by-step, highly visual text provides a comprehensive introduction to managing and maintaining computer hardware and software. Written by best-selling author and educator Jean Andrews, A+ GUIDE TO MANAGING AND MAINTAINING YOUR PC closely integrates the CompTIAA+ Exam objectives to prepare you for the 220-801 and 220-802 certification exams. The new Eighth Edition also features extensive updates to reflect current technology, techniques, and industry standards in the dynamic, fast-paced field of PC repair. Each chapter covers both core concepts and advanced topics, organizing material to facilitate practical application and encourage you to learn by doing. Supported by a wide range of supplemental resources to enhance learning—including innovative tools, interactive exercises and activities, and online study guides—this proven text offers an ideal way to prepare you for success as a professional PC repair technician. Important Notice: Media content referenced within the product description or the product text may not be available in the ebook version.

With iPod and iTunes, Apple's gotten the world hooked on portable music, pictures, and videos. One thing they haven't delivered, though, is an easy guide for getting the most from your sleek little entertainment center. Enter iPod: The Missing Manual, 5th Edition-a book as breathtaking and satisfying as its subject. Our latest edition thoroughly covers the redesigned iPod Nanos, the video iPod, the tiny Shuffle and the overhauled iTunes 7. Each custom-designed page sports easy-to-follow color graphics, crystal-clear explanations, and guidance on the most useful things your iPod can do. Topics include: Out of the box and into your ears. Learn how to install iTunes, load music on your iPod, and how to get rid of that dang, flashing "Do not disconnect" message. Bopping around the iPod. Whether you've got a tiny Shuffle or a big-screen model you'll learn everything from turning your iPod off and on to charging your iPod without a computer. Special coverage for iPod owners with trickster friends: How to reset the iPod's menus to English if they've been changed to, say, Korean. In tune with iTunes. iTunes can do far more than your father's jukebox. Learn how to pick and choose which parts of your iTunes library loads onto your iPod, how to move your sacred iTunes Folder to a bigger hard drive, and how to add album covers to your growing collection. The power of the 'Pod. Download movies, play photo slideshows, find cool podcasts, and more: this book shows you how to unleash all your iPod's power. iPod is simply the best music player available, and this is the manual that should have come with it.

Big Blue Book of Bicycle Repair John Wiley & Sons

"Revelatory, terrifying, but, ultimately, hopeful." -Elizabeth Kolbert, Pulitzer Prize-winning author of THE SIXTH EXTINCTION From the author of Junkyard Planet, a journey into the surprising afterlives of our former possessions. Downsizing. Decluttering. Discarding. Sooner or later, all of us are faced with things we no longer need or want. But when we drop our old clothes and other items off at a local donation center, where do they go? Sometimes across the country-or even halfway across the world-to people and places who find value in what we leave behind. In Secondhand, journalist Adam Minter takes us on an unexpected adventure into the oftenhidden, multibillion-dollar industry of reuse: thrift stores in the American Southwest to vintage shops in Tokyo, flea markets in Southeast Asia to usedgoods enterprises in Ghana, and more. Along the way, Minter meets the fascinating people who handle-and profit from-our rising tide of discarded stuff, and asks a pressing question: In a world that craves shiny and new, is there room for it all? Secondhand offers hopeful answers and hard truths. A history of the stuff we've used and a contemplation of why we keep buying more, it also reveals the marketing practices, design failures, and racial prejudices that push used items into landfills instead of new homes. Secondhand shows us that it doesn't have to be this way, and what really needs to change to build a sustainable future free of excess stuff.

**iPad 2 Survival Guide** Independently Published

For intermediate to advanced programmers, this complete guide details all thefeatures of the Applesoft language. It offers clear explanations and examplesof the advanced concepts in program planning, design and development.

**macOS Catalina: The Missing Manual** Milkweed Editions You made the right choice purchasing the iPhone SEThis is a detailed and comprehensive user guide to help you not just start up but master your new device.This guide will expose you to a whole lot of amazing features of this device. Your fears will be laid to rest completely thanks to this guide.This book is clearly written with simple terms using a step by step approach which will enable you understand your device in no time.This book covers: -Apps management-OS Upgrade-Device setup-Pictures and video editing-Setting up apple ID-Tips and tricks-Troubleshooting-And so much more MacBook All-in-One For Dummies Park Tool

iOS 8 for the iPad is the biggest iOS release ever, and this all-new Missing Manual includes everything you need to know about iPad's exciting features and new user interface. Missing Manual series creator David Pogue takes you on a guided iPad tour, complete with step-by-step instructions, crystalclear explanations, and lots of tips, tricks, and surprises along the way. Learn how to sync and work on any file anywhere, on any device, with iCloud Drive Use Family Sharing to circulate your calendars, photos, iBooks, and iTunes and App Store purchases with those closest to you Track your activity, heart rate, and other fitness information with Health Connect to your other iOS devices and Mac like never before with Handoff, Messages, and Instant Hotspot With this beautiful full-color and easy-to-use book, you'll discover how to get the most out of your iPad—everything from Web browsing to watching videos.

### InfoWorld "O'Reilly Media, Inc."

Get to know and love your MacBook better than ever! So sleek, so cool. From the moment you slid it from the box, you wanted to learn as much as you possibly could about your new device. Whether you're a newbie or a Mac veteran, you'll find all you need right here—from initial set-up and customization to working with iCloud and the latest macOS features and apps—making it easy for you to accomplish everything you want with your MacBook. Mac guru Mark L. Chambers is your friendly expert guide, walking you through the all the basics, including desktop navigation, file storage and security, and general maintenance, before showing you the more creative stuff like music and iMovie, as well as how to troubleshoot with ease. In this revised edition, he's also included extensive updates on the latest generation of MacBooks, letting you know what's changed and how you can use the most recent apps for enhancing your professional and creative output. Explore the latest macOS Increase your productivity and creativity with the newest apps Be an artist with Photos and iMovie Easily use your MacBook on the go, from work, to school, to client sites Whatever cool thing you want to do with your MacBook, this book makes it easy to make it even cooler—so get started today! *How to Rebuild Ford Power Stroke Diesel Engines 1994-2007*

John Wiley & Sons

Apple gives macOS new features and improvements right on your

desktop and under the hood with Catalina—aka OS X 10.15. With this updated guide, you'll learn how to use your iPad as a second screen, work with iPad apps on your Mac, and use Screen Time on your Mac. This new edition of the #1 bestselling Mac book shows you how to use the revamped apps for Music, Podcasts, and TV. Loaded with illustrations, step-by-step instructions, tips, and tricks, this book from David Pogue—Missing Manual series creator, New York Times columnist, and Emmy-winning tech correspondent for CNBC, CBS, and NPR—covers everything Catalina has to offer with lots of humor and technical insight. Apple Training Series "O'Reilly Media, Inc." Includes: troubleshooting tips for monochrome laser printers from Hewlett-Packard, Apple, IBM/Lexmark and Panasonic; diagrams and visual defect drawings to better aid in troubleshooting specific problems; error codes and their meanings; part lists with manufacturers' part numbers; replacement parts sources.